**Photoshop 2020 Crack Patch PC/Windows**

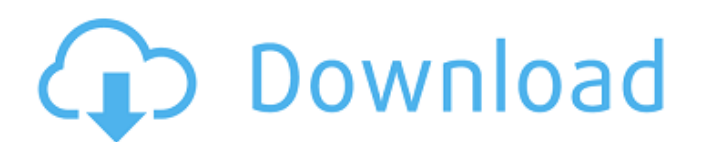

## **Photoshop 2020 Crack +**

\*\*PART II: RENDERING COLOR WITH THE ADOBE COLOR FADE MODULE\*\* \*\* Radiant Images \*\* The Adobe Color Fade Module controls the brightness, contrast, and saturation of an image. To see how to use the Color Fade Module, the preset examples on the following pages will give you a basic understanding of how it works.

#### **Photoshop 2020 Crack + With License Key X64**

If you want to know how to use Photoshop elements, you can take Photoshop elements training courses online or offline for free at iPage. In this article, we will go through the 11 most frequently used features of Photoshop elements. We will also guide you through some of the most common tasks that you should be doing with Photoshop elements on a regular basis. Basic Changes The first thing to note about Photoshop elements is that it does not have all the advanced editing tools that are available in Photoshop, and the main reason for that is that Photoshop Elements does not contain all the features of the full version of Photoshop. To get the most out of your images, the best way to edit them is to use layers. You can use Photoshop as a creative tool for editing images, but after you are done editing your image, you need to set it as a background and then apply layer styles to it. Layer Styles Layer styles are used to add and style the appearance of a layer without the need to go back and edit the individual pixels or tonal values. You can create a style using a Blend option, a gradient map, gradient mask, pattern mask, or image mask, and you can then apply it to a layer using one of the four ways that you can apply the style, which are: Screen: Apply a style to all the pixels within a layer, or to a specific area. Apply a style to all the pixels within a layer, or to a specific area. Place: Place the style in the top left hand corner of a layer. Place the style in the top left hand corner of a layer. Object: Apply the style to an object within a layer and then move that object. Apply the style to an object within a layer and then move that object. Move: Apply the style to one or more pixels, but change the position of those pixels. To apply a layer style to a layer, use the menu bar option called Layer Style, or the Window > Layers panel, or press Ctrl+1. Batch Editing Batch editing is the ability to edit multiple layers at once. This is very useful when you have a large number of images and layers that you want to edit, because it allows you to apply these changes to multiple layers at the same time. Batch editing can be done from the Window > Layers panel, or from the menu bar, or from the Ctrl 388ed7b0c7

# **Photoshop 2020 Crack**

: study funding, drafting, critical revision of the manuscript for important intellectual content. All the authors have read and approved the manuscript. Ethics approval and consent to participate {#FPar4} ========================================== Not applicable. Consent for publication  $\{ \# \text{FPar5} \}$  ========================= Not applicable. Competing interests  $\{ \# FPar6 \}$  ===================== The authors declare that they have no competing interests. Publisher's Note {#FPar7} ================ Springer Nature remains neutral with regard to jurisdictional claims in published maps and institutional affiliations. Risk factors for future falls in community-dwelling older adults. Little is known about risk factors for future falls in older community-dwelling people. The purpose of this study was to determine whether age, sex, balance impairment, walking limitation, history of fall, use of shoes, use of walking aids, number of chronic diseases, and use of medication influence future falls in older people. The population was participants in the Study on Polypharmacy, Frailty and Dementia (SPF-DA), a prospective multicenter observational study of a representative sample of older people. Participants were included if their age was 60 or older and they reported no history of falls during the preceding year. The sample was composed of 991 participants. The incidence of falls was 27.4% over 3 years of follow-up. Age and balance impairment were associated with more falls, and walking impairment was associated with fewer falls. The probability of falling was 80% higher (95% CI, 20.2%-186.5%) in participants with a history of falling than in those without a history of falling. Incidence of falls was 29% higher (95% CI, 14.4%-46.0%) in participants who used walking aids than in those who did not use them. Higher likelihood of falls was also associated with greater numbers of chronic diseases and use of medication. Further studies are needed to determine whether the prevention of falls would reduce the risk of falls.Discussions and matters to consider and ponder upon all types of "to be," "should be," or "could be," including dwelling upon the art of the presentation and demonstration of such and the fulfillment of the resultant application of such matters to be considered and pondered upon. We come together to share our thoughts and ideas and to formulate our convictions and convictions upon thought processes and thoughts. All questions put

## **What's New in the?**

import \* as bp from '../../packages/babel-preset-tcomb-json'; import \* as styles from '../TcombStyle'; import { Carp} from './Carp'; export interface Theme { style?: string; primary?: string; success?: string; warning?: string; info?: string; danger?: string; light?: string; } export type DarkTheme =  $\{$ style: string; primary: string; success: string; info: string; danger: string; light: string; }; export type LightTheme = { style: string; primary: string; success: string; info: string; danger: string; }; export type ThemeClass = 'theme'; export type Value =  $\{$  theme?: Theme;  $\}$ ; export type Key = keyof typeof value; export type Keys = { theme: ThemeClass; primary: Key; success: Key; warning: Key; info: Key; danger: Key; light: Key; }; export type PrefilledStyle = { color: string; backgroundColor: string;  $\}$ ; export type LookupTheme = { [key: string]: LookupThemeValue;  $\}$ ; export type ThemeLookup =  $\{$  [key: string]: Key; }; export type PrefilledState =  $\{$  success?: boolean; info?: boolean; warning?: boolean; danger?: boolean; color?: PrefilledStyle; backgroundColor?: PrefilledStyle; }; export interface ThemeValue extends Value { theme?: Theme; primary?: string; light?: ThemeLookup; } export interface LookupValue extends Value { primary?: string

## **System Requirements:**

Mac OS X 10.6 or higher 2 GHz processor 2 GB RAM 1024 MB VRAM Supported Languages: English, Japanese, French, German, Spanish, Italian, Polish, Czech, Russian, Korean, Simplified Chinese, Traditional Chinese, and Brazilian Portuguese Introduction: I'm so excited to release the trailer for Detective Grimoire (one of my favorite themes to date), and I want to give a huge thanks to the users who have given me a little bit of advice on what to improve on in

<https://beckleyservices.com/wp-content/uploads/2022/07/ludvtaim.pdf>

[https://maedchenflohmarkt-ilmenau.de/photoshop-2021-version-22-4-1-keygen-crack-setup-activator](https://maedchenflohmarkt-ilmenau.de/photoshop-2021-version-22-4-1-keygen-crack-setup-activator-pc-windows-march-2022/)[pc-windows-march-2022/](https://maedchenflohmarkt-ilmenau.de/photoshop-2021-version-22-4-1-keygen-crack-setup-activator-pc-windows-march-2022/) [https://www.topnotchjobboard.com/system/files/webform/resume/adobe](https://www.topnotchjobboard.com/system/files/webform/resume/adobe-photoshop-2022-version-2311_1.pdf)[photoshop-2022-version-2311\\_1.pdf](https://www.topnotchjobboard.com/system/files/webform/resume/adobe-photoshop-2022-version-2311_1.pdf) <http://logicbee.biz/blog/index.php?entryid=2015> [https://www.colchesterct.gov/sites/g/files/vyhlif4286/f/uploads/boardscommissionapp2015\\_0.pdf](https://www.colchesterct.gov/sites/g/files/vyhlif4286/f/uploads/boardscommissionapp2015_0.pdf) [https://cdpafrica.org/wp-content/uploads/2022/07/Adobe\\_Photoshop\\_CC\\_2014.pdf](https://cdpafrica.org/wp-content/uploads/2022/07/Adobe_Photoshop_CC_2014.pdf) [https://www.artec3d.com/de/system/files/webform/business\\_development/jesspro105.pdf](https://www.artec3d.com/de/system/files/webform/business_development/jesspro105.pdf) <https://greengrovecbd.com/blog/photoshop-2020-version-21-crack-full-version-latest-2022/> <https://arcaoid.xyz/adobe-photoshop-cc-2019-version-20-keygen-only/> <https://www.academiama.cl/aulavirtual/blog/index.php?entryid=3722> [https://workplace.vidcloud.io/social/upload/files/2022/07/44QPjW83rVyPUyXchSiW\\_05\\_7d8dd1731db](https://workplace.vidcloud.io/social/upload/files/2022/07/44QPjW83rVyPUyXchSiW_05_7d8dd1731db755f42bac2e95128117dc_file.pdf) [755f42bac2e95128117dc\\_file.pdf](https://workplace.vidcloud.io/social/upload/files/2022/07/44QPjW83rVyPUyXchSiW_05_7d8dd1731db755f42bac2e95128117dc_file.pdf) <https://fam-dog.ch/advert/photoshop-2021-version-22-1-1-pc-windows/> <https://wakelet.com/wake/xcy0nMCFBoyCDcd7WU6Qd> [https://davidhassmann.com/2022/07/04/adobe-photoshop-cc-2019-version-20-crack-activation-code](https://davidhassmann.com/2022/07/04/adobe-photoshop-cc-2019-version-20-crack-activation-code-activation-code-with-keygen-free-download/)[activation-code-with-keygen-free-download/](https://davidhassmann.com/2022/07/04/adobe-photoshop-cc-2019-version-20-crack-activation-code-activation-code-with-keygen-free-download/) <https://www.dpfremovalnottingham.com/2022/07/05/adobe-photoshop-express-download/> <https://the-chef.co/photoshop-cc-2015-version-18-hack-3264bit/> <https://wanoengineeringsystems.com/adobe-photoshop-cc-2015-version-16-free-download/> [https://giovanimaestri.com/2022/07/05/adobe-photoshop-cc-2015-version-17-keygen-crack-serial-key](https://giovanimaestri.com/2022/07/05/adobe-photoshop-cc-2015-version-17-keygen-crack-serial-key-for-pc-2022/)[for-pc-2022/](https://giovanimaestri.com/2022/07/05/adobe-photoshop-cc-2015-version-17-keygen-crack-serial-key-for-pc-2022/) <https://dunstew.com/advert/photoshop-cs3-crack-patch-download/> [https://cleverfashionmedia.com/advert/adobe-photoshop-2022-version-23-1-1-with-full-keygen](https://cleverfashionmedia.com/advert/adobe-photoshop-2022-version-23-1-1-with-full-keygen-updated-2022/)[updated-2022/](https://cleverfashionmedia.com/advert/adobe-photoshop-2022-version-23-1-1-with-full-keygen-updated-2022/) [http://uttaranchalcollege.com/wp](http://uttaranchalcollege.com/wp-content/uploads/2022/07/Adobe_Photoshop_CC_Crack_Mega___Download-2.pdf)[content/uploads/2022/07/Adobe\\_Photoshop\\_CC\\_Crack\\_Mega\\_\\_\\_Download-2.pdf](http://uttaranchalcollege.com/wp-content/uploads/2022/07/Adobe_Photoshop_CC_Crack_Mega___Download-2.pdf) <https://www.cakeresume.com/portfolios/adobe-photoshop-2021-version-22-1-1-mac-win> [https://www.place-corner.com/photoshop-2021-version-22-5-1-crack-patch-registration-code](https://www.place-corner.com/photoshop-2021-version-22-5-1-crack-patch-registration-code-free-3264bit-latest-2022/)[free-3264bit-latest-2022/](https://www.place-corner.com/photoshop-2021-version-22-5-1-crack-patch-registration-code-free-3264bit-latest-2022/) <http://shop.chatredanesh.ir/?p=52518> <https://brainerdindustries.com/sites/default/files//webform/galiotta36.pdf> <https://elearning.zonuet.com/blog/index.php?entryid=5231> [https://marido-caffe.ro/2022/07/05/adobe-photoshop-2021-version-22-1-1-hacked-with-full-keygen](https://marido-caffe.ro/2022/07/05/adobe-photoshop-2021-version-22-1-1-hacked-with-full-keygen-download-final-2022/)[download-final-2022/](https://marido-caffe.ro/2022/07/05/adobe-photoshop-2021-version-22-1-1-hacked-with-full-keygen-download-final-2022/) [https://poetzinc.com/upload/files/2022/07/MWAj44xt28lq1EYO2gfd\\_05\\_5511fd430accde793e6be0b3](https://poetzinc.com/upload/files/2022/07/MWAj44xt28lq1EYO2gfd_05_5511fd430accde793e6be0b3d40bb6c3_file.pdf) [d40bb6c3\\_file.pdf](https://poetzinc.com/upload/files/2022/07/MWAj44xt28lq1EYO2gfd_05_5511fd430accde793e6be0b3d40bb6c3_file.pdf) <http://sturgeonlakedev.ca/2022/07/05/adobe-photoshop-2020-free-license-key-march-2022/> <https://vivegeek.com/wp-content/uploads/2022/07/bradraw.pdf>